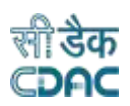

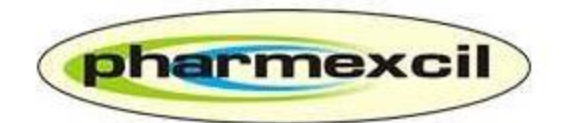

# **Pharmaceutical Export Promotion Council**

# **(PHARMEXCIL)**

**User Manual**

*for*

**Schema Files**

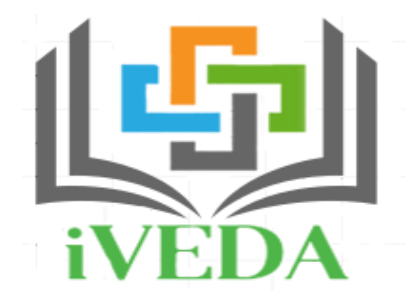

# **Integrated Validation of Export of Drugs and its Authentication**

**Version: 1.0**

**Release Date: 25.03.2020**

*Centre for Development of Advanced Computing*

**(A Scientific Society of the Ministry of Electronics and Information Technology, Govt. of India)**

*Anusandhan Bhawan, C-56/1, Institutional Area, Sector-62, Noida-201307*

**Phone: 91-120-3063311-14 Website:** [http://www.cdac.in](http://www.cdac.in/)

*This is a controlled document. Unauthorized access, copying and replication are prohibited. This document must not be copied in whole or part by any means, without the written authorization of CDAC, Noida*

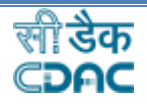

1

## **ACKNOWLEDGEMENTS**

We are thankful to

- *1) Shri ShyamalMisra, IAS, Joint Secretary, Ministry of Commerce & Industry, Government of India for his unstinted support.*
- *2) Industry Associations:Indian Pharmaceutical Alliance (IPA), Indian Drugs Manufacturers Association (IDMA), Bulk Drugs Manufacturers Association (BDMA) for their valuable inputs and suggestions.*
- *3) Member Companies: for bringing forth queries of real time has helped in incorporating the desired essentials.*

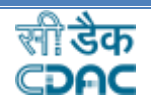

### **Summary**

**Integrated Validation of Export of Drugs from India and its Authentication (iVEDA)**, a project of the Ministry of Commerce & Industry developed by Pharmexcil with technical support from CDAC for facilitating the implementation of Track and Trace for Pharmaceutical products, instituted by the Commerce Ministry.

The cognizance of the issues and concerns raised by the pharma industry with regards to Trace and Track and with specific reference to data upload issues on DAVA portal, taking into the consideration, Department of Commerce has constituted an Expert Committee. The recommendations arrived after series of consultations with the all the stakeholders led to the decision of developing a new web portal for validation and authentication of Drugs Export from India, which is **iVEDA.**

Pharmexcil has been entrusted with the responsibility of developing the Web Portal through CDAC. Pharmexcil and CDAC conducted series of meetings and analysed all the issues, suggestions and recommendations of the industry and has developed this portal.

#### **iVEDA** is a well-refined and built-in system, **replacing the DAVA portal**.

**iVEDA** has been developed with a clear thought process to offer more flexibility and user friendly for the industry. The salient features are,

- Easy Registration and Ouick Verification/approvals.
- Option of aggregation/non-aggregation.
- Companies using GS1 code can continue doing so.
- Merchant Exporters can now upload the data using the necessary guidelines
- Companies can get CDAC codes in case they have not yet subscribed to get codes from GS1 or any other agencies.
- Bulk upload of XML files enabled.

iVEDA Portal follow the procedures set by the DGFT/Department of Commerce from time to time through various trade notifications with regards to Bar coding/track and trace implementation. The role of the Pharmexcil is to facilitate the industry through the iVEDA platform for effective implementation of Track & Trace system, introduced and amended by the Commerce Ministry since 2011.

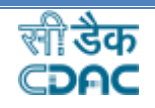

## **Table of Contents**

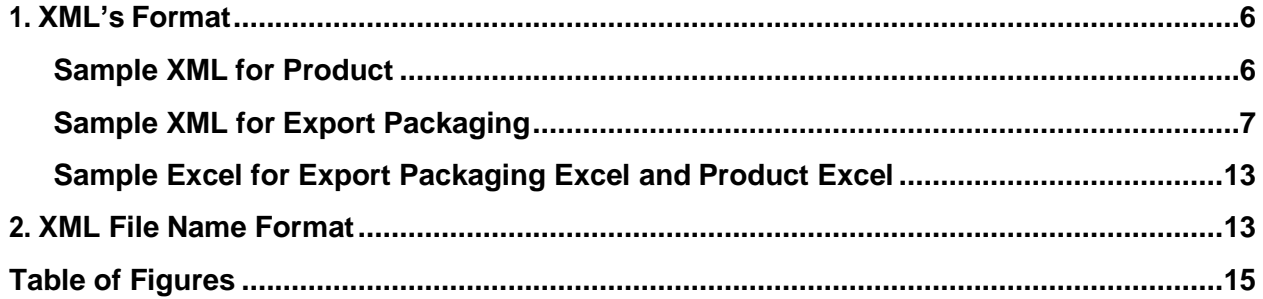

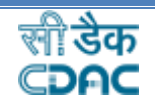

 $\overline{4}$ 

## **Document Release History**

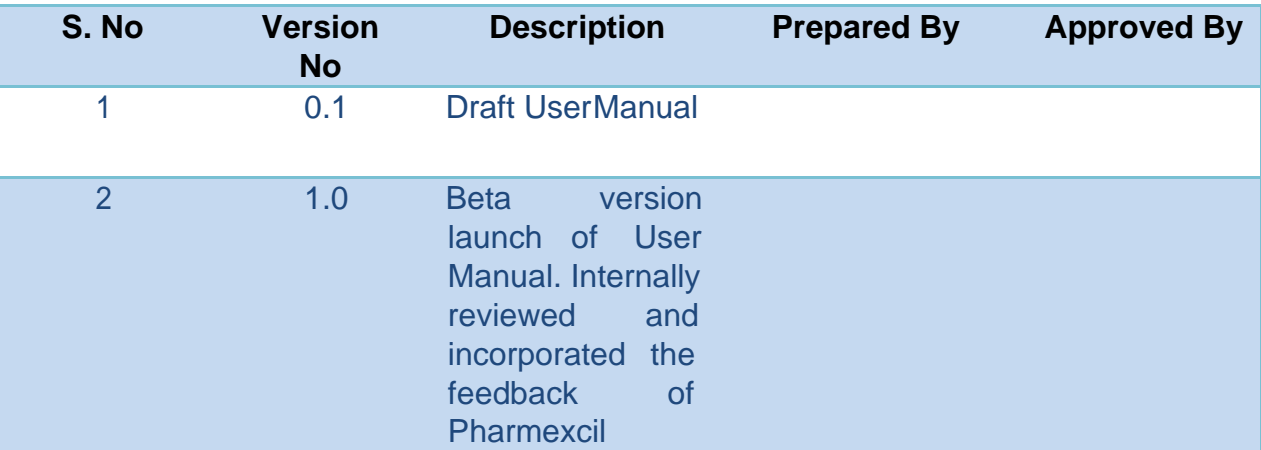

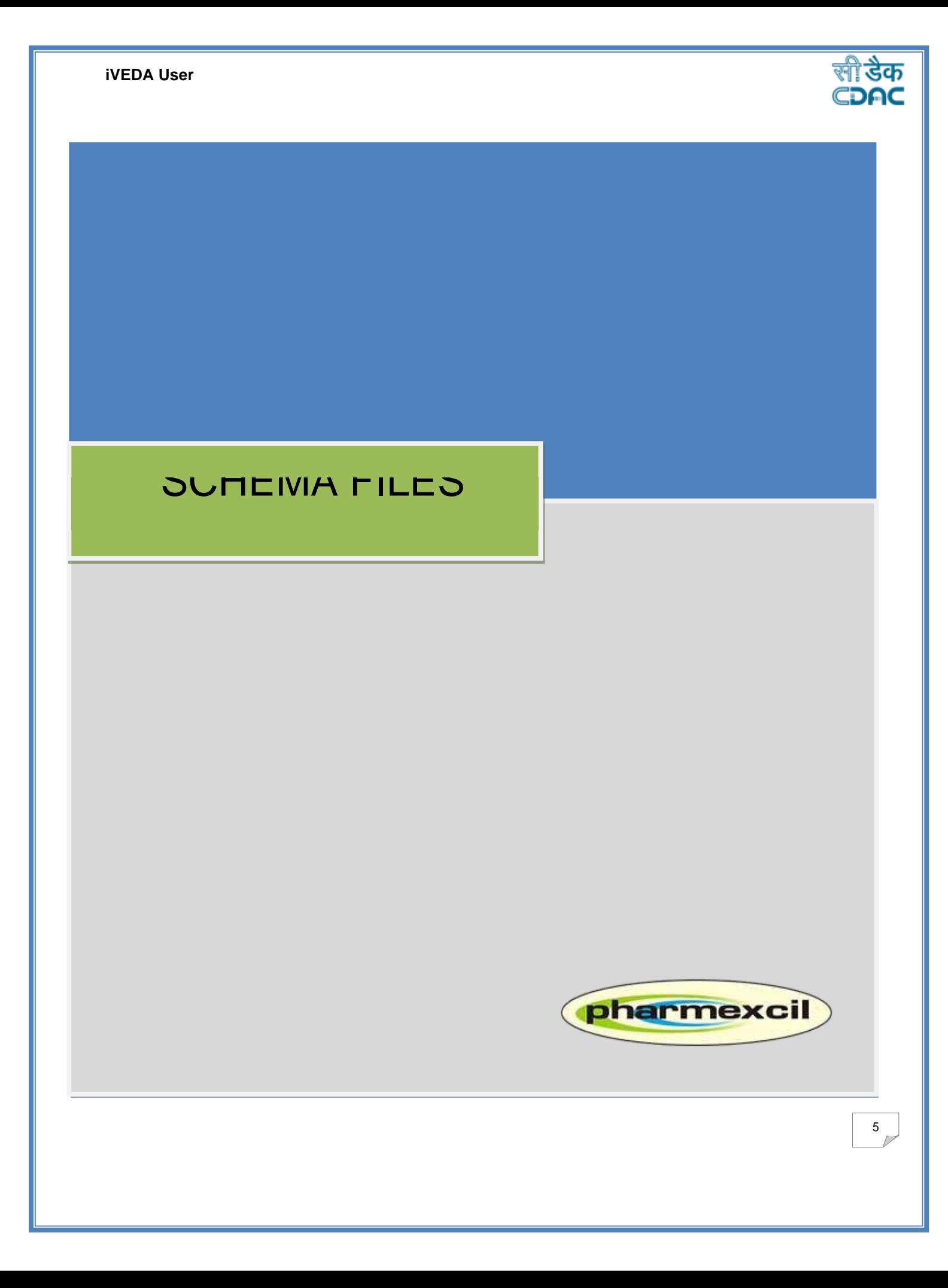

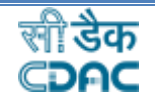

## <span id="page-6-1"></span><span id="page-6-0"></span>1. XML's Format

## **Sample XML for Product**

#### **All the details marked (\*) are mandatory.**

<?xml version="1.0" encoding="UTF-8"?>

<PRODUCTS\_LIST>

#### \*<FILENAME>ASD12P0202201234</FILENAME>

File name is of 16 digit codes which consist first 5 digits of premise code then File Type (P-product, S-manufacturing, T-tertiary) then 6 digits date (ddmmyy) and lastly 4 digits running serial number.

\* <MANUFACTURER\_CODE>031</MANUFACTURER\_CODE>

3 Digits IVEDA code given by the system when any corporate register them-self.

#### <PRODUCT>

\*<ManufacturingSiteCode>03101<ManufacturingSiteCode> 5 Digits IVEDA code given by the system when any corporate register their manufauring site /wholesale site/warehouse.

#### \*<PRODUCT\_TYPE>B</PRODUCT\_TYPE>

Only one character should be added, which type of product are this Bulk Drug (B) and Finished Formulation (F).

<ProductCode>85454555<ProductCode> Minimum length should be 3 and maximum length 14 digits of product code.

#### <GTIN>12345678901234</GTIN>

14 digits specific GTIN number required here.

<PRODUCT\_NAME>PRODUCT NAME</PRODUCT\_NAME>

Name of Product (it consist of brand name as well, maximum 100 characters only).

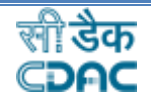

\*<GENERIC\_NAME>GENERIC NAME</GENERIC\_NAME>

Generic name of product (maximum 200 characters only).

<COMPOSITION>COMPOSITION 1243</COMPOSITION>

Composition of that particular product (maximum 500 characters to be accepted only).

<SCHEDULED>Y</SCHEDULED>

Only one character should be added, if this product is scheduled(Y) or not.

<REMARK>REMARK sdy</REMARK>

Remark (Maximum 200 characters to be accepted).

### \*<STORAGE\_CONDITION>1</STORAGE\_CONDITION>

Storage condition should be added in this tag as only 5 storage condition to be added here as requested by Pharmexcil. List type should be available in schema guideline.

#### <STRENGTH>STRENGTH</STRENGTH>

Strength should be added in this tag (maximum 50 characters to be accepted).

6

#### <DOSAGE>DOSAGE</DOSAGE>

Dosage should be added in this tag (maximum 50 characters to be accepted).

#### \*<HS\_CODE>12345678</HS\_CODE>

8 digits of HS Code should be added in this tag and it should be of Chapter 29 and 30 only.

</PRODUCT>

</PRODUCTS\_LIST>

## <span id="page-8-0"></span> **Sample XML for Export Packaging**

<?xml version="1.0" encoding="UTF-8"?>

<ConsignmentDetails>

#### <SENDER\_MANUFACTURER\_CODE>AS2</SENDER\_MANUFACTURER\_CODE>

3 Digits IVEDA code given by the system when any corporate register themself.

 $\frac{1}{7}$ 

#### <FILENAME>ASD12T0202201234</FILENAME>

 File name is of 16 digit code which consist first 3 digits of Manufacturer code then 2 digits of Premise code then File Type (P- product, S manufacturing, T-tertiary) then 6 digits date (ddmmyy) and lastly 4 digits running serial number.

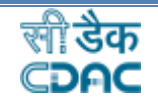

#### <FILE\_DATE>2001-01-01</FILE\_DATE>

File date to be added here on which date this file is uploaded and it is in the format of YYYY-MM-DD.

<FILE\_TIME>12:00:00</FILE\_TIME>

File time to be added here on which time this file is uploaded.

<SupplyType>COM</SupplyType>

Supply Type to be added in this tag and it contains maximum of 3 characters.

<SERIALIZATION\_TYPE>IVD</SERIALIZATION\_TYPE>

Type of serialization they follow is type of GS1 or IVEDA or any they have to mention it.

<EWay\_Bill\_No>ASD123</ EWay\_Bill\_No >

EWay Bill number to be added in this tag and contains maximum of 20 characters.

<Bill\_Date >2001-01-01</Bill\_Date >

Bill date has to be added in this tag with the format of YYYY-MM-DD.

<RegionCD>EU</RegionCD>

Exporting region has to be added in this tag and contains maximum of 8 characters and minimum 2.

<CountryOfExp>Country Of Exp</CountryOfExp>

Country of Export on the basis of exporting region has to be added in this tag and contains maximum of 50 characters.

<CompanyName>Company Name</CompanyName>

Name of Company has to be added in this tag and contains maximum of 50 characters.

8

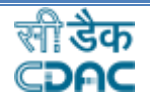

<CompanyAddress>Company Address</CompanyAddress>

Address of Company has to be added in this tag and contains maximum of 200 characters.

<PortName>Port Name</PortName>

Port Name has to be added in this tag and contains maximum of 250 characters.

< LandingPort>1</ LandingPort>

Landing Port has to be added in this tag and contains maximum of 250 characters.

<Prod\_List>

<Product>

<ProductName>ProductName</ProductName>

Product name should be added in this tag tag and contains maximum of 100 characters.

<ProdCode>ProdCode</ProdCode>

Product Code is a 8 digit IVEDA code generated against each and every product which is required in this tag. Minimum length is 3 and maximum length is 8 characters.

#### <BATCH\_NUMBER>BATCH\_NUMBER</BATCH\_NUMBER>

Batch Number should be added in this tag (maximum 20 characters to be accepted).

<EXPIRY\_DATE>2001-01-01</EXPIRY\_DATE>

Expiry date has to be added in this tag in the format of (yyyymm-dd).

<HS\_CODE>12345678</HS\_CODE>

HS Code is a 8 digit code which has to be added in this tag.

<PROCUREMENT\_SOURCE\_GSTN>ASDFRT1245786</PROCUREMENT\_SOURCE\_GSTN>

Procurement Source GSTN should be added in this tag (maximum 20 characters to be accepted).

<PROCUREMENT\_SOURCE\_NAME>PROCUREMENT\_SOURCE\_NAME</PROCUREMENT\_S OURCE\_NAME>

#### **iVEDA User**

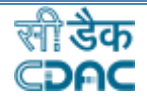

Procurement Source Name should be added in this tag (maximum 50 characters to be accepted).

<PROCUREMENT\_SOURCE\_ADDRESS>PROCUREMENT\_SOURCE\_ADDRESS</PROCUREM ENT\_SOURCE\_ADDRESS>

Procurement Source Address should be added in this tag (maximum 300 characters to be accepted).

</Product>

</Prod\_List>

<TertiaryCount>1</TertiaryCount>

Count of Tertiary pack has to be added in this tag.

<TERTIARY>

<TertiaryType>HOMO</TertiaryType>

Which Type of Tertiary pack it is, user has to mention here whether it is Homogeneous (HOMO)/Heterogeneous (HETR).

<ProductCount>1</ProductCount>

Count of product has to be added in this tag.

<SSCC>1AS2012345678A</SSCC>

SSCC is a 14 digit code :

1 : This digit signifies the pack level.

AS2 : These 3 digits signifies the manufacturer/exporter unique code.

0 : This 1 digit signifies it is homogeneous(0) or heterogeneous(1).

1234 : These 4 digit signifies date (mmyy).

5678 : These 4 digit signifies running serial number.

A : This digit signifies the checked digit.

<Product>

<ProdCode>ProdCode</ProdCode>

Product Code is a 8 digit IVEDA code generated against each and every product which is required in this tag.

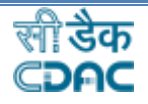

#### <BATCH\_NUMBER>BATCH\_NUMBER</BATCH\_NUMBER>

Batch Number should be added in this tag (maximum 20 characters to be accepted).

</Product>

</TERTIARY>

<SEC\_LIST>

<SECONDARY>

#### <SSCC>1AS2012345678A</SSCC>

SSCC is a 14 digit code, First digit signifies the pack level next 3 digits signifies the manufacturer/exporter unique code next digit signifies it is homogeneous(0) or heterogeneous(1) running serial number and last digit signifies the checked digit. next 4 digit signifies date (mmyy) next 4 digit signifies

#### <Type>HOMO</Type>

Which Type of Secondary pack it is, user has to mention here whether it is Homogeneous (HOMO)/Heterogeneous (HETR).

#### <Level>1</Level>

Level of secondary to define and only numeric will allow in this maximum length of 10 digits.

#### <ParentCD>1AS2012345678A</ParentCD>

Parent Code to be added in this tag and contains minimum length of 4 to maximum length of 14 alpha-numeric code.

#### <CODE\_SNo>1AS201234567811A</CODE\_SNo>

next 4 digit signifies date (mmyy) next 6 digit signifies SSCC is a 16 digit code, First digit signifies the pack level next 3 digits signifies the manufacturer/exporter unique code next digit signifies it is homogeneous(0) or heterogeneous(1) digit. running serial number and last digit signifies the checked

#### <Product>

<ProdCode>ProdCode</ProdCode>

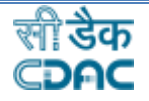

Product Code is a 8 digit IVEDA code generated against each and every product which is required in this tag.

#### <BATCH\_NUMBER>BATCH\_NUMBER</BATCH\_NUMBER>

Batch Number to be added in this tag which contains minimum of 2 characters to maximum of 20 characters.

#### <SubCount>10</SubCount>

Sub count of serial number to be added here how many serial number are there.

#### <List\_srno>

All the serial number to be added here which contains maximum characters of 50.

<srno>AOB1</srno>

<srno>AOB2</srno>

<srno>AOB3</srno>

<srno>AOB4</srno>

<srno>AOB5</srno>

<srno>AOB6</srno>

<srno>AOB7</srno>

<srno>AOB8</srno>

<srno>AOB9</srno>

<srno>AOB10</srno>

<srno>AOB11</srno>

<srno>AOB12</srno>

<srno>AOB13</srno>

<srno>AOB14</srno>

<srno>AOB15</srno>

<srno>AOB16</srno>

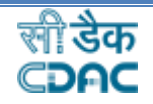

<srno>AOB17</srno>

<srno>AOB18</srno>

<srno>AOB19</srno>

<srno>AOB20</srno>

</List\_srno>

</Product>

</SECONDARY>

</SEC\_LIST>

</ConsignmentDetails>

## <span id="page-14-0"></span>**Sample Excel for Export Packaging Excel and Product Excel**

➢ Here are theattached sample excels fortheExportPackagingExcel andProductExcel.

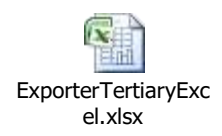

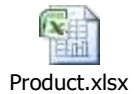

## <span id="page-14-1"></span>2. XML File Name Format

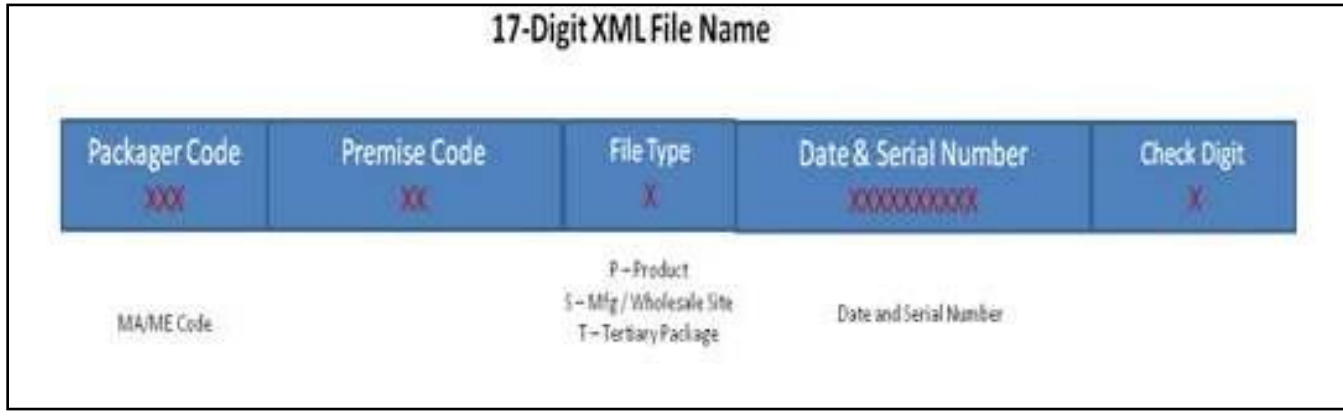

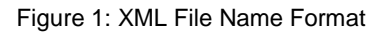

### **iVEDA User**

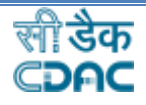

- ➢ XML File naming convention Unique
- ➢ If GS1 then may provide GS1 File name
- ➢ In IVEDA file naming, it will use MA/ME's IVEDA generated code.

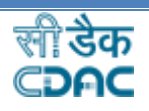

# <span id="page-16-0"></span>Table of Figures

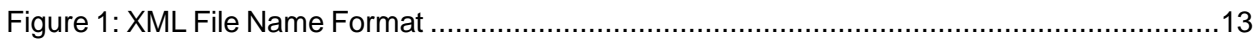